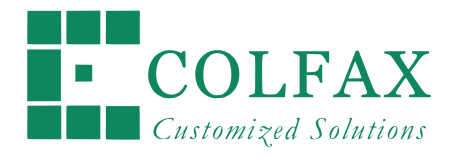

# Programming and Optimization for Intel® Architecture

Hands-On Workshop (HOW) Series "Deep Dive"

Session 8

*Colfax International — colfaxresearch.com*

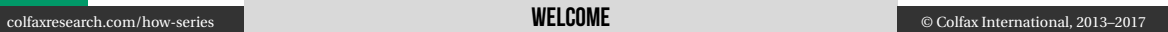

# DISCLAIMER AND A CHARLES AND A CHARLES AND A CHARLES AND A CHARLES AND A CHARLES AND A CHARLES AND A CHARLES A

While best efforts have been used in preparing this training, Colfax International makes no representations or warranties of any kind and assumes no liabilities of any kind with respect to the accuracy or completeness of the contents and specifically disclaims any implied warranties of merchantability or fitness of use for a particular purpose. The publisher shall not be held liable or responsible to any person or entity with respect to any loss or incidental or consequential damages caused, or alleged to have been caused, directly or indirectly, by the information or programs contained herein. No warranty may be created or extended by sales representatives or written sales materials.

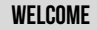

## COURSE ROADMAP

- $\triangleright$  Module I. Programming Models
	- 01. Intel Architecture and Modern Code
	- 02. Xeon Phi, Coprocessors, Omni-Path
- $\triangleright$  Module II. Expressing Parallelism
	- 03. Automatic vectorization
	- 04. Multi-threading with OpenMP
	- 05. Distributed Computing, MPI
- ▷ Module III. Performance Optimization
	- 06. Optimization Overview: N-body
	- 07. Scalar tuning, Vectorization
	- 08. Common Multi-threading Problems
	- 09. Multi-threading, Memory Aspect
	- 10. Access to Caches and Memory

# **HOW SERIES ONLINE**

Course page: colfaxresearch.com/how-series

- ▷ Slides
- ▷ Code
- ▷ Video
- ▷ Chat

More workshops: colfaxresearch.com/training

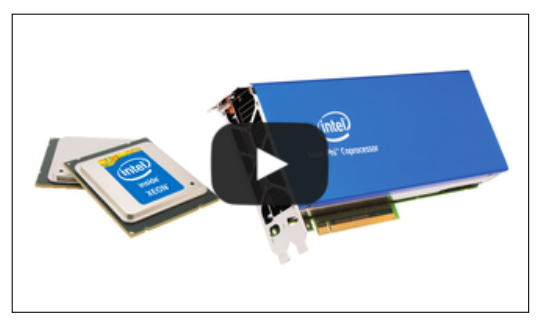

# **GET YOUR QUESTIONS ANSWERED: CHAT**

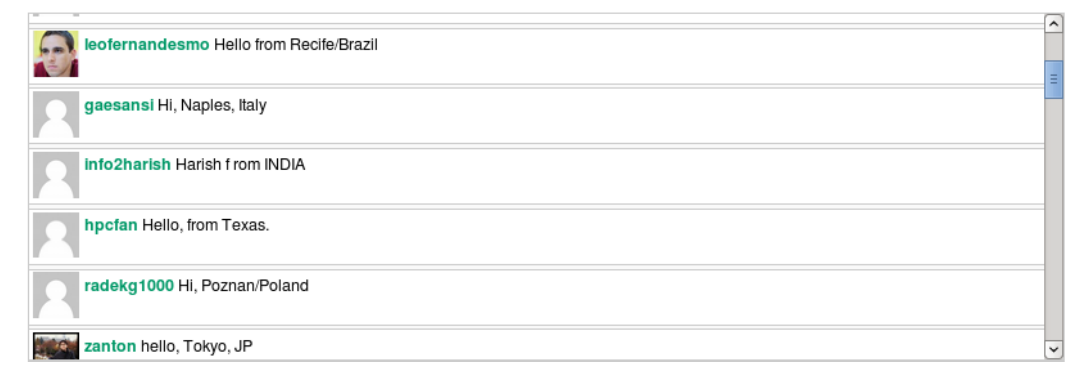

## colfaxresearch.com/how-series

## Get Your Questions Answered: Forums <sup>6</sup>

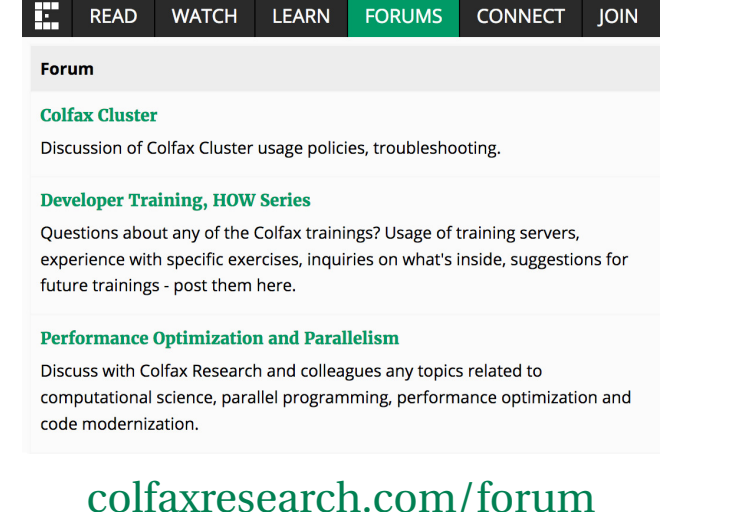

- $\triangleright$  All registrants receive an invitation from cluster@colfaxresearch.com
- $\triangleright$  Queue-based access to Intel Xeon E5, Intel Xeon Phi (KNC and KNL)
- $\triangleright$  Can access the cluster the entire 2 weeks of the workshop

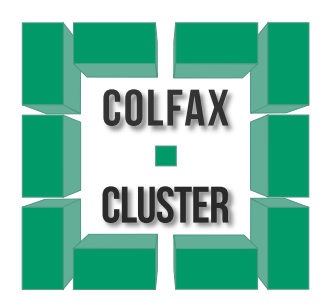

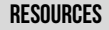

# §2. Refresh

#### Performance Optimization

## COMPIITING PI ATFORMS

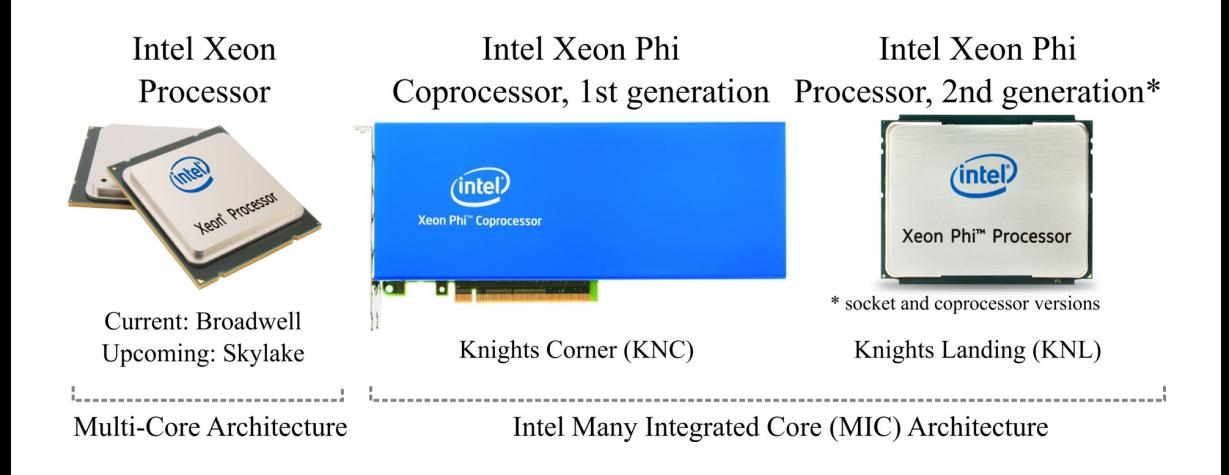

#### OPTIMIZATION AREAS

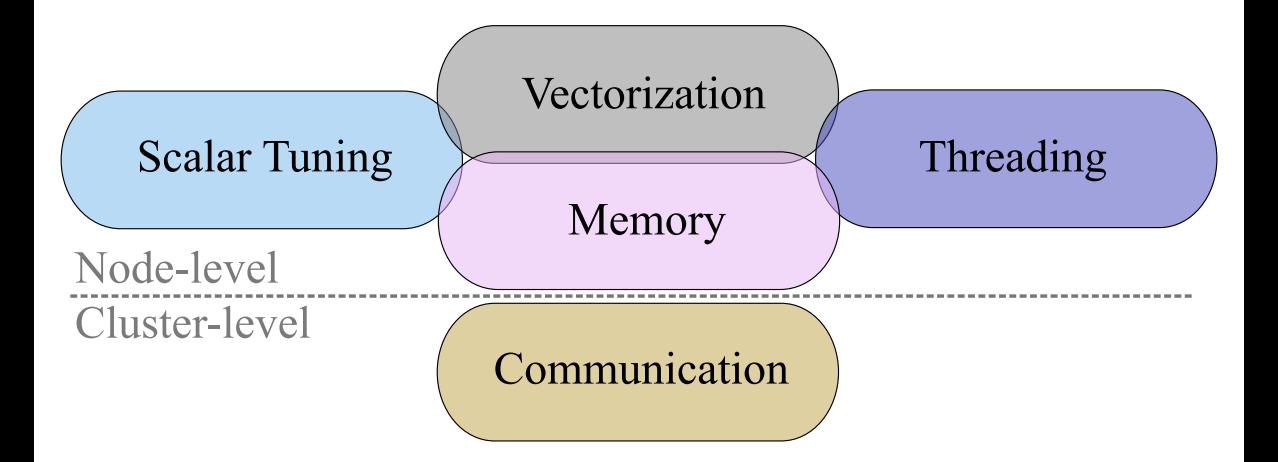

### "HELLO WORLD" OPENMP PROGRAM

```
1 #include <omp.h>
2 #include <cstdio>
3
  int \text{main}()5 // This code is executed by 1 thread
6 const int nt=omp_get_max_threads();
7 printf("OpenMP with %d threads\n", nt);
8
9 #pragma omp parallel
10 { // This code is executed in parallel
11 // by multiple threads
12 printf("Hello World from thread %d\n",
\Box 13 \Box 0mp get thread num());
14 }
15 }
```
 $\triangleright$  OpenMP = "Open Multi-Processing" = computing-oriented framework for shared-memory programming

- $\triangleright$  Threads streams of instructions that share memory address space
- ▷ Distribute threads across CPU cores for parallel speedup

# §3. Multi-Threading: Common Issues

#### Too Much Synchronization

## $FXAMPI F· RINNING PRORI FM$

```
1 void Histogram(
2 // Ages, values from 0.0f to 100.0f:
3 const float* age,
     4 // Size of array age, n=100000000:
     5 const int n,
     6 // Output: counts in groups:
     7 int* const hist,
8 // Size of array hist, m=5:
     9 const int m,
10 const float grpWidth) {
\ln |\text{for (int i = 0; i < n; i++) }\begin{bmatrix} 12 \end{bmatrix} const int \begin{bmatrix} 1 \end{bmatrix} = int(age[i]/grpWidth);
13 hist[j]++;
\frac{14}{ } }
15 }
```
- $\triangleright$  Vector dependence in  $hist[j]++$
- $\triangleright$  Strip-mine or use conflict detection

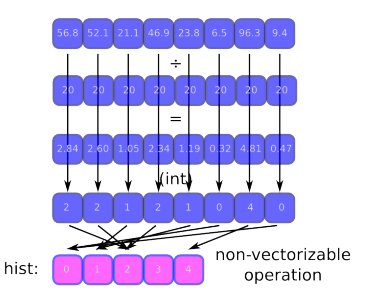

#### The Same Calculation, Strip-Mined, Vectorized <sup>16</sup>

```
1 const float recGrpWidth = 1.0f/grpWidth; // precompute the reciprocal
3 for (int ii = 0; ii < n; ii += 16) { // strip-mining
5 int index[16]; // a block of indices
6 for (int i = ii; i < ii + 16; i++) // vectorizable
7 index[i-ii] = (int) ( age[i] * recGrpWidth ); // unit-stride access
9 for (int c = 0; c < 16; c++) // not vectorizable
10 hist[index[c]]++; // indirect access
11 }
```
## STRIP-MINING FOR VECTORIZATION

#### Vectorization improves performance.

More work is needed to take advantage of multiple cores.

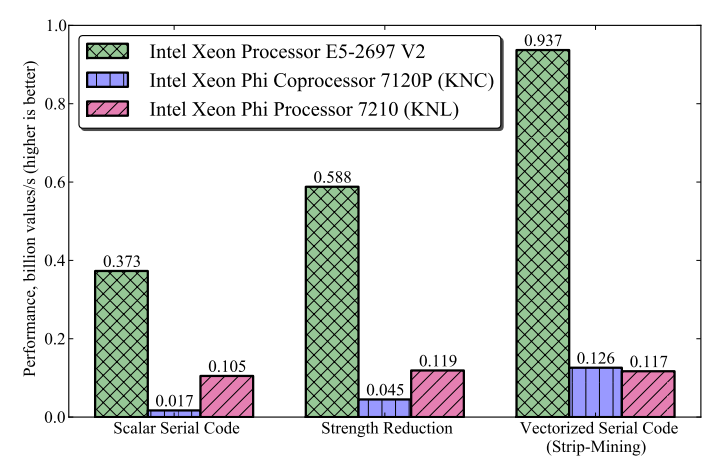

### HISTOGRAM CALCULATION EXAMPLE: ADDING THREAD PARALLELISM

#### Incorrect solution: unprotected data races

```
1 #pragma omp parallel for schedule(guided)
\frac{1}{2} for (int ii = 0; ii < n; ii += vecLen) {
    int index[vecLen] attribute ((aligned(64)));
 4 #pragma vector aligned
    for (int i = ii; i < ii + vecLen; i++)6 index[i-ii] = (int) ( age[i] * invGroupWidth );
7 \mid for (int c = 0; c < vecLen; c^{++})
8 // Multiple threads will write into a single shared container
9 // These data races lead to incorrect results!
_{10} hist [index [c]] ++;
```
### HISTOGRAM CALCULATION EXAMPLE: ADDING THREAD PARALLELISM

#### Correct, but inefficient solution:

```
1 #pragma omp parallel for schedule(guided)
\frac{1}{2} for (int ii = 0; ii < n; ii += vecLen) {
\overline{3} \overline{1} int index[vecLen] attribute ((\text{aligned}(64))));
  4 #pragma vector aligned
\mathbf{f} for (int i = ii; i < ii + vecLen; i++)
6 index[i-ii] = (int) ( age[i] * invGroupWidth );
\tau for (int c = 0; c < vecLen; c++)
8 // Protect the ++ operation with the atomic mutex (inefficient!)
9 #pragma omp critical
10 { hist[index[c]]++; }
```
### HISTOGRAM CALCULATION EXAMPLE: ADDING THREAD PARALLELISM

#### Correct, but inefficient solution:

```
1 #pragma omp parallel for schedule(guided)
\frac{1}{2} for (int ii = 0; ii < n; ii += vecLen) {
\overline{3} \overline{1} int index[vecLen] attribute ((\text{aligned}(64))));
  4 #pragma vector aligned
\mathbf{f} for (int i = ii; i < ii + vecLen; i++)
6 index[i-ii] = (int) ( age[i] * invGroupWidth );
\tau for (int c = 0; c < vecLen; c++)
8 // Protect the ++ operation with the atomic mutex (inefficient!)
9 #pragma omp atomic
_{10} hist [index [c]] ++;
```
## CORRECT AND EFFICIENT SOLUTION WITH REDUCTION

```
1 #pragma omp parallel
3 int hist_priv[m]; // Better idea: thread-private storage
    hist priv[:] = 0;5 int index[vecLen] __attribute__((aligned(64)));
6 #pragma omp for schedule(guided)
     for (int ii = 0; ii < n; ii += vecLen) {
8 #pragma vector aligned
9 \mid for (int i = ii; i < ii + vecLen; i++)
_{10} index[i-ii] = (int) ( age[i] * invGroupWidth);
\begin{bmatrix} 11 \end{bmatrix} for (int c = 0; c < vecLen; c++)
\frac{12}{12} hist priv[index[c]]++;
13 }
14 for (int c = 0; c < m; c++) {
15 #pragma omp atomic
_{16} hist[c] += hist_priv[c];
17 \mid \}
```
<sup>2</sup> {

#### colfaxresearch.com/how-series **TOO MUCH SYNCHRONIZATION** © Colfax International, 2013–2017

### USING REDUCTION INSTEAD OF SYNCHRONIZATION

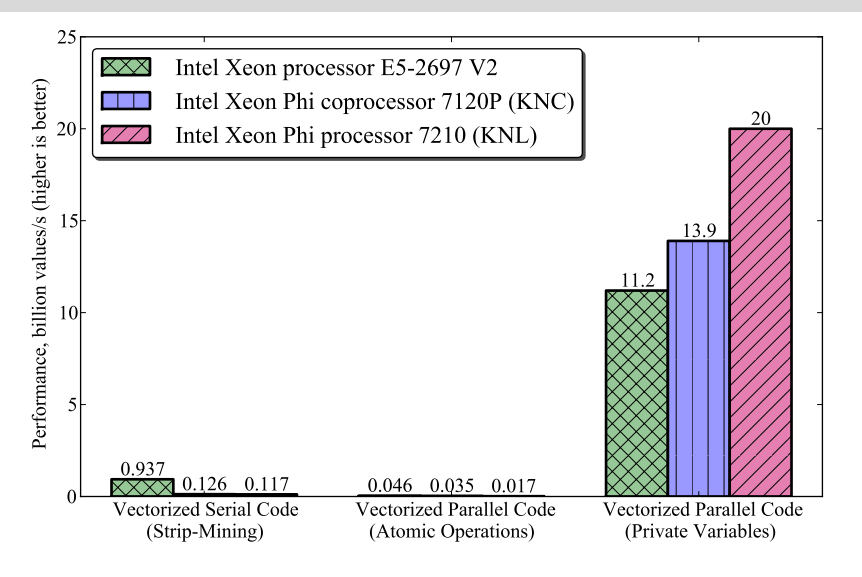

#### colfaxresearch.com/how-series **TOO MUCH SYNCHRONIZATION** © Colfax International, 2013–2017

#### False Sharing

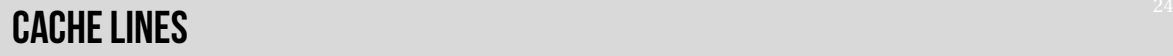

- $\triangleright$  Minimal block of data transferred between memory and cache
- $\triangleright$  64 bytes long in Intel Architecture
- $\triangleright$  Aligned on 64-byte boundaries in memory

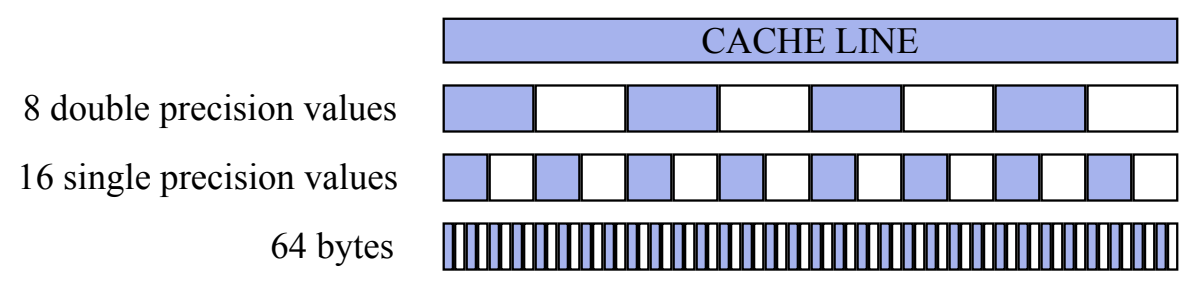

## False Sharing. Data Padding and Private Variables <sup>25</sup>

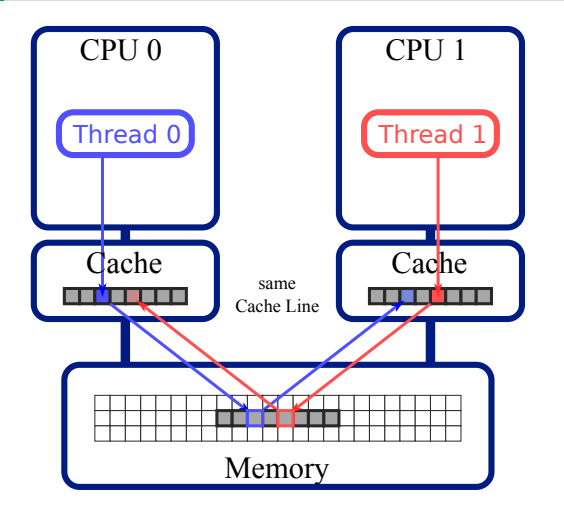

- $\triangleright$  Occurs when 2 or more threads acess the same cache line, and at least one of the accesses is for writing
- ▷ Caused by *coherent caches*
- $\triangleright$  Cache line is 64-byte wide (in modern Intel architectures)

## False Sharing. Data Padding and Private Variables <sup>26</sup>

```
\vert const int m = 5;
_2 int hist thr[nThreads][m];
  3 #pragma omp parallel for
 \vert for (int ii = 0; ii < n; ii += vecLen) {
    5 // ...
6 // False sharing occurs here
\tau for (int c = 0; c < vecLen; c++)
8 hist thr[iThread][index[c]]++;
10 // Reducing results from all threads to the common histogram hist
_{11} for (int iThread = 0; iThread < nThreads; iThread++)
12 hist[0:m] += hist thr[iThread][0:m];
```
#### $\triangleright$  The value of  $m=5$  is small

 $\triangleright$  Array elements hist thr[0][:] are within m\*sizeof(int)=20 bytes of array elements hist  $thr[1][:]$ 

#### PADDING TO AVOID FAI SE SHARING

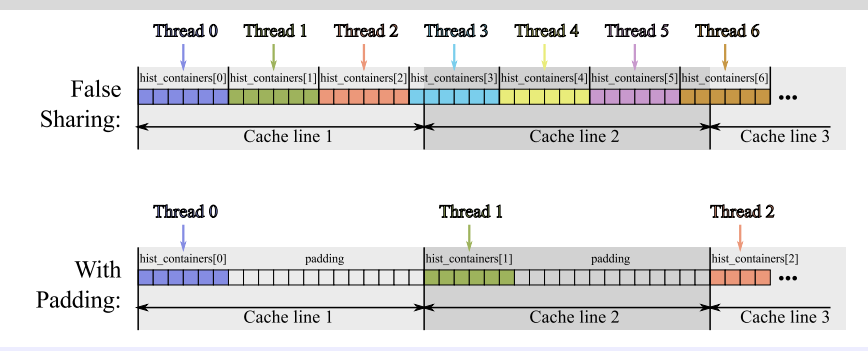

```
1 // Padding to avoid sharing a cache line between threads
2 const int paddingBytes = 64;
3 const int paddingElements = paddingBytes / sizeof(int);
  4 const int mPadded = m + (paddingElements-m%paddingElements);
  5 int hist_containers[nThreads][mPadded]; // New container
```
# Padding to Avoid False Sharing <sup>28</sup>

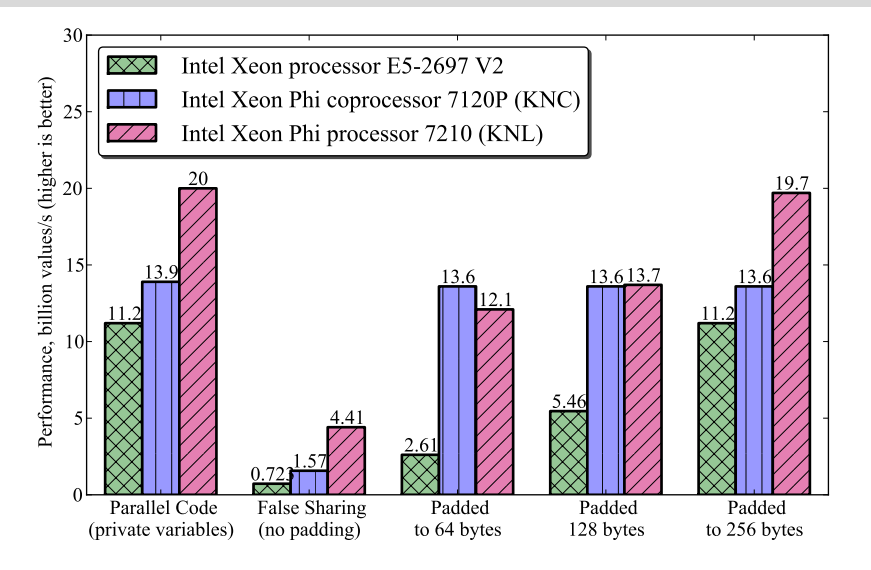

#### Insufficient Parallelism

## **INSUFFICIENT PARALLELISM**

#### Analysis in Intel VTune Amplifier XE

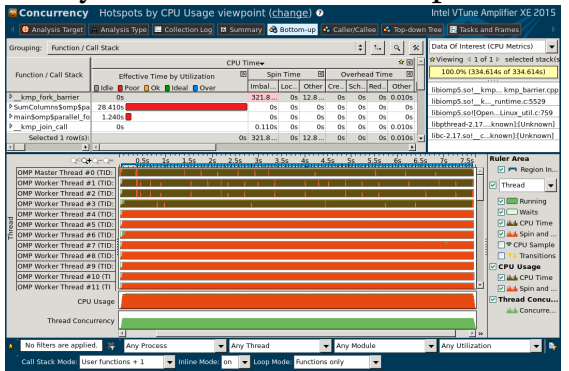

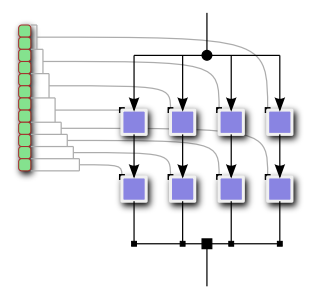

 $\triangleright$  Occurs when there are not enough iterations or parallel work-items exposed to the parallel loop in OpenMP.

#### colfaxresearch.com/how-series Insufficient Parallelism © Colfax International, 2013–2017

### $E$  FXAMPLE: DEALING WITH INSUFFICIENT PARALLELISM

$$
S_i = \sum_{j=0}^{n} M_{ij}, \ i = 0...m.
$$
 (1)

 $\triangleright$  m=4 is small, smaller than the number of threads in the system <sup>▷</sup> n *<sup>≈</sup>* <sup>10</sup><sup>8</sup> is large enough so that matrix does not fit into cache

```
1 void sum_unoptimized(const int m, const int n, long* M, long* s){
2 #pragma omp parallel for
    3 for (int i=0; i<m; i++) { // m=4
      long total=0;
  5 #pragma vector aligned
6 for (int j=0; j<n; j++) // n=100000000
        total+=M[i*n+j];s[i] = total; \}
```
#### colfaxresearch.com/how-series Insufficient Parallelism © Colfax International, 2013–2017

## Does not Work: Parallelizing Inner Loop <sup>32</sup>

#### Inner loop has more iterations, parallelize there?

```
1 void SumParallelInnerLoop(const int m, const int n, long* M, long* s){
2 \mid for (int i = 0; i < m; i++) { // m=4
3 long total = 0;
  4 #pragma omp parallel for reduction(+: total)
5 for (int j = 0; j \le n; j++) { // n=100000000
6 total += M[i*n + j];
7 }
s s[i] = total;
9 }
10 }
```
Does not work well: code must spawn and stop threads many times; OpenMP does not see the entire parallel region.

### LOOP COLLAPSE: PRINCIPLE

Idea: combine iterations spaces of the inner loop and the outer loop.

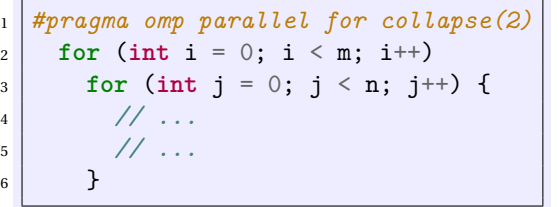

$$
\begin{array}{c}\n1 \\
\hline\n\frac{1}{2} \text{ "pragma omp parallel for} \\
\text{for (int c = 0; c < m*n; c++) } \\
\text{i = c / n;} \\
\text{j = c % n;} \\
\hline\n\end{array}
$$

#### colfaxresearch.com/how-series Insufficient Parallelism © Colfax International, 2013–2017

## Does not Work, but Correct Direction: Loop Collapse <sup>34</sup>

## Loop collapse applied to the wide short matrix example:

```
1 void SumCollapse(const int m, const int n, long* M, long* s){
2 \times S: 3 = 0:
 3 #pragma omp parallel
     4 { // Each thread will have a private container
\mathbf{5} long total[m]; total[:] = 0;
6 #pragma omp for collapse(2)
\tau for (int i = 0; i < m; i++) // m=48 for (int j = 0; j < n; j++) // n=10000000009 \mid total[i] += M[i*n + j];
10 for (int i = 0; i < m; i++)
11 #pragma omp atomic
\begin{array}{c|c} \n 12 & \text{si} \n \end{array} s [i]=total [i];
_{13} | } }
```
#### Does not work: automatic vectorization fails.

#### colfaxresearch.com/how-series Insufficient Parallelism © Colfax International, 2013–2017

## EXPOSING PARALLELISM: STRIP-MINING AND LOOP COLLAPSE

```
1 void sum_stripmine(const int m, const int n, long* M, long* s){
2 const int STRIP=1024;
    assert(n\\STRIP==0);
    s[0:m]=0;
5 #pragma omp parallel
6 {
7 long total[m]; total[0:m]=0;
8 #pragma omp for collapse(2) schedule(guided)
9 for (int i=0; i<m; i++)
10 for (int jj=0; jj<n; jj+=STRIP)
11 #pragma vector aligned
\begin{bmatrix} 12 \\ 1 \end{bmatrix} for (int j=j; j (j+j+STRIP; j++)_{13} total [i] +=M[i*n+j];
14 for (int i=0; i<m; i++) // Reduction
15 #pragma omp atomic
\begin{bmatrix} 16 \end{bmatrix} s[i] +=total[i];
17 } }
```
#### colfaxresearch.com/how-series Insufficient Parallelism **INSUFFICIENT PARALLELISM** © Colfax International, 2013–2017

#### Exposing Parallelism: Strip-Mining and Loop Collapse <sup>36</sup>

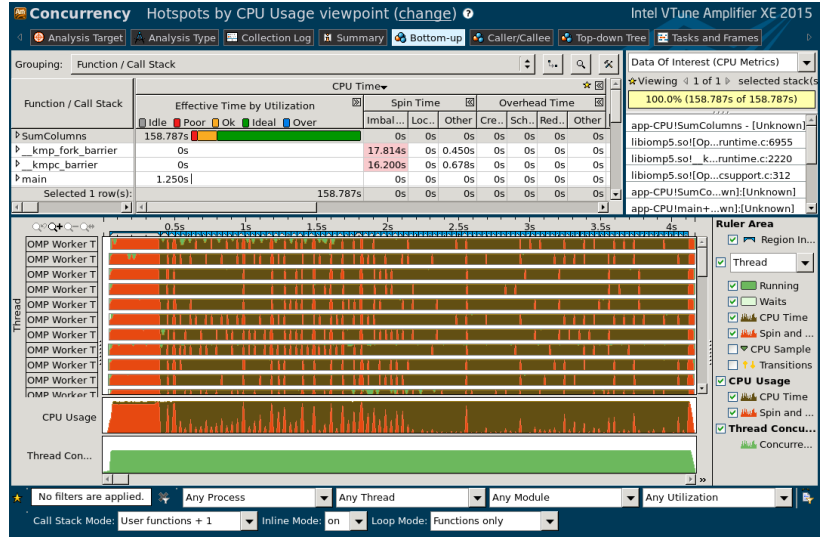

#### colfaxresearch.com/how-series Insufficient Parallelism © Colfax International, 2013–2017

### Dealing with Insufficient Parallelism <sup>37</sup>

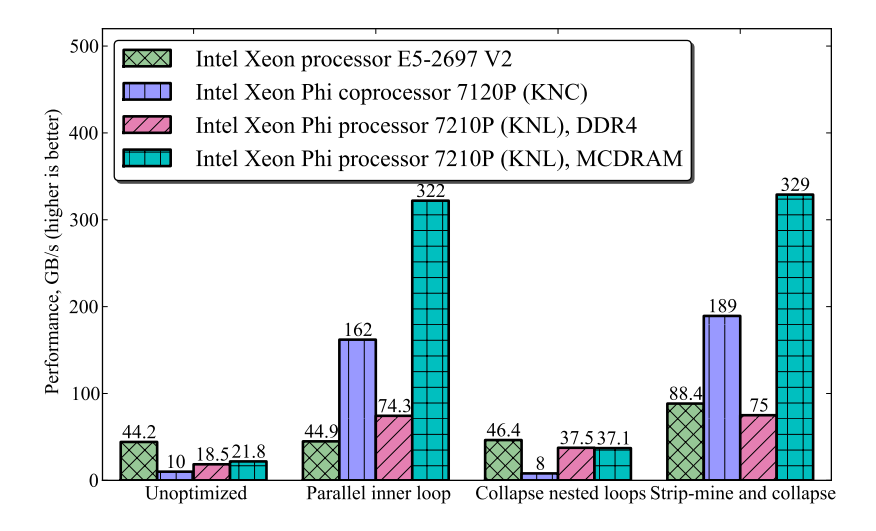

#### colfaxresearch.com/how-series Insufficient Parallelism © Colfax International, 2013–2017

#### Load Imbalance

# Loop Scheduling Modes in OpenMP <sup>39</sup>

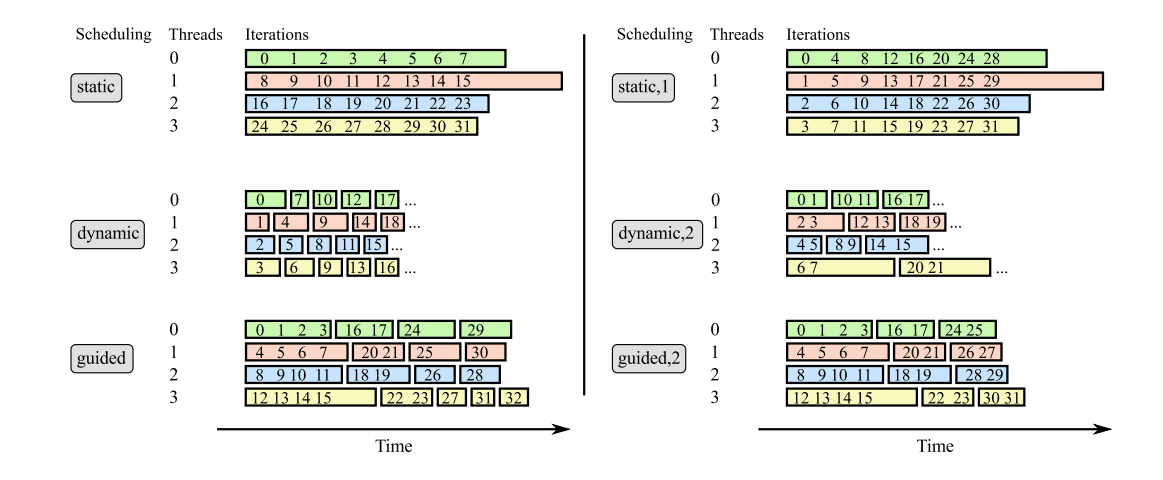

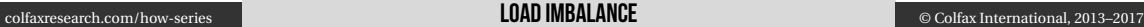

### Control of Scheduling Modes <sup>40</sup>

To set scheduling for a particular loop in code (example):

```
1 #pragma omp parallel for schedule(dynamic,4)
  2 // ...
```
#### To set scheduling for the entire application at run time (example):

```
1 #pragma omp parallel for schedule(runtime)
2 // ...
```

```
vega@lyra% export OMP_SCHEDULE=dynamic,4
vega@lyra% ./run-my-app
```
#### **ITERATIVE IACOBI SOI VER**

 **int** IterativeSolver(**int** n, **double**\* M, **double**\* b, **double**\* x, **double** minAccuracy){ **double** accuracy; **int** iters=0; **double** bTrial[n] \_\_attribute\_\_((aligned(64)));  $3 \mid x[0:n] = 0.0; // Initial ques$  **do** { iters++; *// The Jacobi method - iterate until convergence*  $\mathbf{f} = \begin{bmatrix} 5 \\ 0 \\ 1 \end{bmatrix}$  **for** (int i = 0; i < n; i++) {  $\mathbf{6}$  **double**  $\mathbf{c} = 0.0$ ; *#pragma vector aligned* **for** (int  $j = 0$ ;  $j < n$ ;  $j++)$  c += M[i\*n+j]\*x[j]; // Iterate  $x[i] = x[i] + (b[i] - c)/M[i*n+i];$  bTrial[:] = 0.0; *// Verification*  $\ln |\text{for (int i = 0; i < n; i++)}$  *#pragma vector aligned* **for** (int  $j = 0$ ;  $j < n$ ;  $j^{++}$ ) bTrial[i]  $+= M[i*n+j]*x[j]$ ; accuracy = RelativeNormOfDifference(n, b, bTrial); *// Check convergence* } **while** (accuracy > minAccuracy); *// Must achieve the requested accuracy* **return** iters; }

#### AN ITERATIVE JACOBI SOI VER

<sup>1</sup> *#pragma omp parallel for*  $\mathbf{r}_2$  **for** (int  $\mathbf{c} = 0$ ;  $\mathbf{c} \leq \mathbf{n}$ BVectors;  $\mathbf{c}$ ++)  $\mathbb{I}$  IterativeSolver(n, M, &b[c\*n],  $\&x$ [c\*n], accuracy[c]);

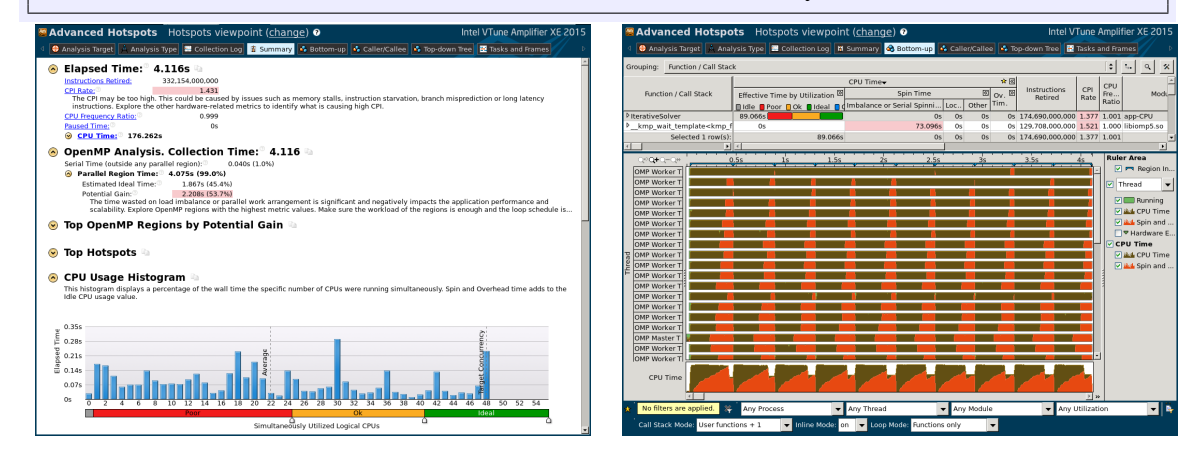

#### colfaxresearch.com/how-series **LOAD IMBALANCE** Colfax International, 2013–2017

#### An Iterative Jacobi Solver with Dynamic Scheduling <sup>43</sup>

<sup>1</sup> *#pragma omp parallel for schedule(dynamic,4)*

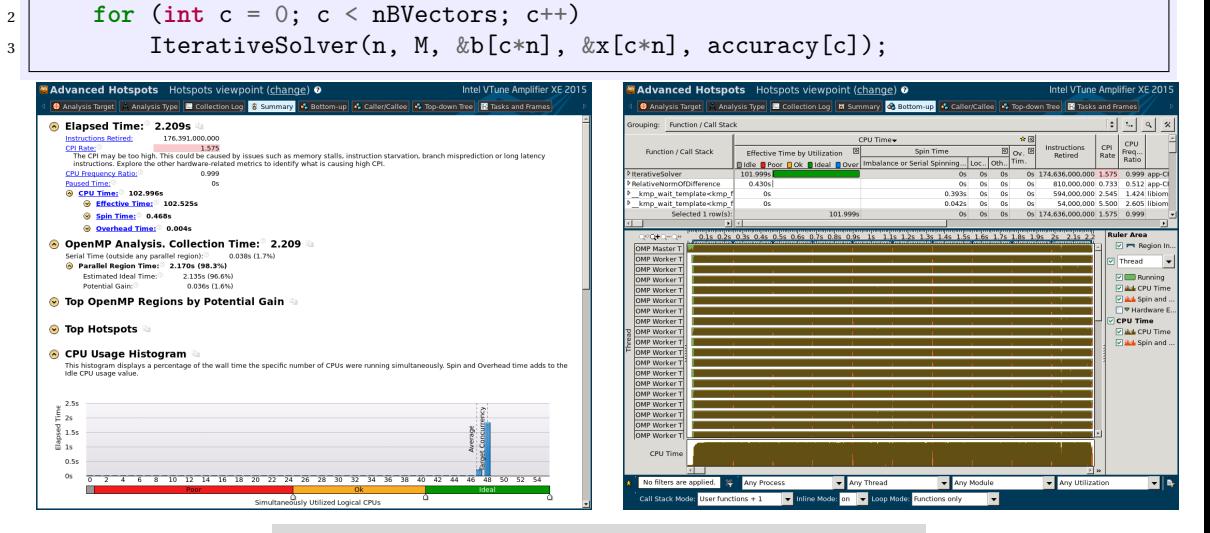

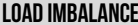

#### PERFORMANCE OF ITERATIVE JACOBI SOLVER

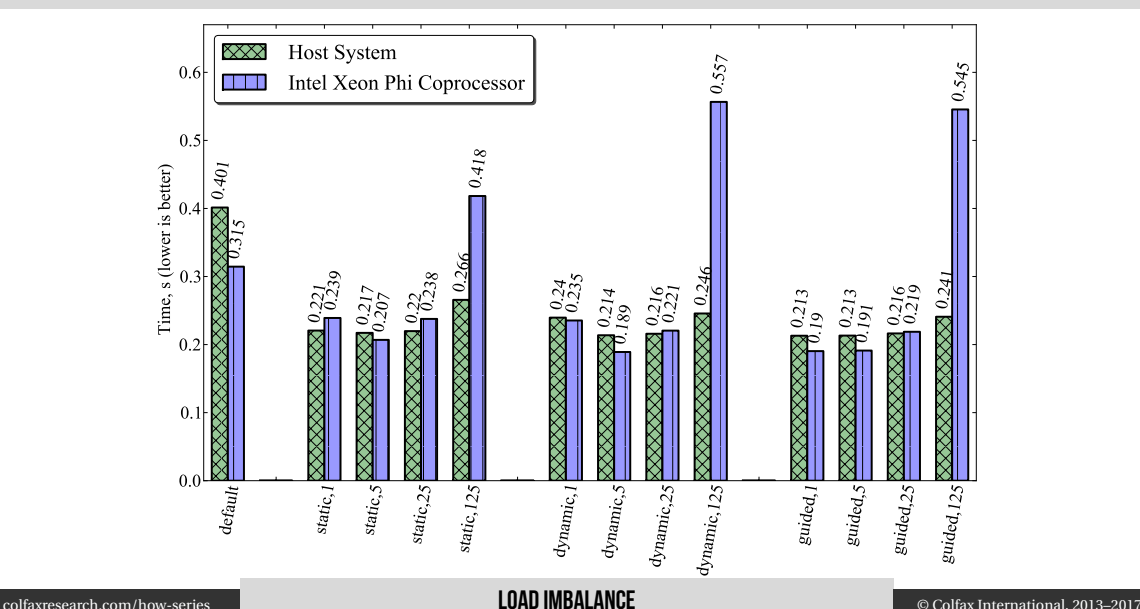

# §4. Review and What's Next

# $\mathsf{SUMMARY} \hspace{1.5cm} \longrightarrow \hspace{1.5cm} \mathsf{GUMMARY}$

This session:

- 1. Synchronization is necessary to resolve data races
- 2. Mutexes must be moved out of innermost loops
- 3. False sharing can be resolved with padding
- 4. Loop collapse can help to expose parallelism
- 5. Strip-mining to make vectorization co-exist with threading
- 6. Trade-off between load balance and low scheduling overhead

#### Next session: optimization of thread affinity, NUMA locality, nested parallelism.

# COLFAX RESEARCH

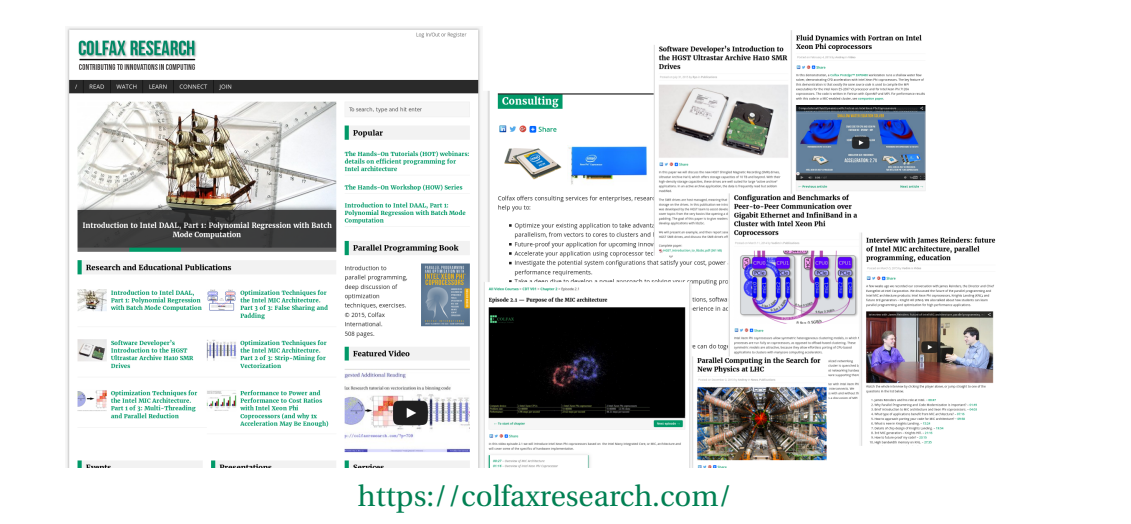

colfaxresearch.com/how-series Review AND WHAT'S NEXT © Colfax International, 2013–2017